### **2-1 Comment fixer le prix de vente ?**

#### **La détermination du prix de vente est une décision de gestion de l'entreprise. Le prix doit être fixé en tenant compte :**

- Du coût de revient du produit : Bénéfice = Prix de vente HT Coût de revient. Dans le cas contraire, l'entreprise ne fait pas de profit. Les entreprises commerciales n'ont pas le droit de fixer un prix de vente inférieur à leur coût d'achat.
- Des prix de la concurrence : Le prix déterminé ne doit pas se situer trop au dessus des prix pratiqués par les concurrents, sauf s'il existe un élément de différenciation qui justifie cet écart de prix dans l'esprit des consommateurs. (Voir positionnement)
- Du positionnement du produit **:** Il correspond à la position qu'occupe un produit dans l'esprit des consommateurs face à ses concurrents sur différents critères (prix, image, caractéristiques). Un prix trop faible peut dégrader l'image d'un produit qui est positionné en haut de gamme.
- Du prix psychologique : Il désigne le prix de vente que le plus grand nombre de clients potentiels considèrent comme acceptable compte tenu de la qualité attendue. Il est établi à partir d'une enquête ou les personnes interrogées répondent à deux questions : Au dessous de quel prix jugeriez-vous ce produit de mauvaise qualité ? Au dessus de quel prix jugeriez-vous ce produit trop cher ? Le pourcentage d'acheteurs potentiels le plus fort détermine le prix d'acceptabilité.

#### **Le coût d'un produit ou d'un service est la somme des charges générées par sa production et sa commercialisation.**

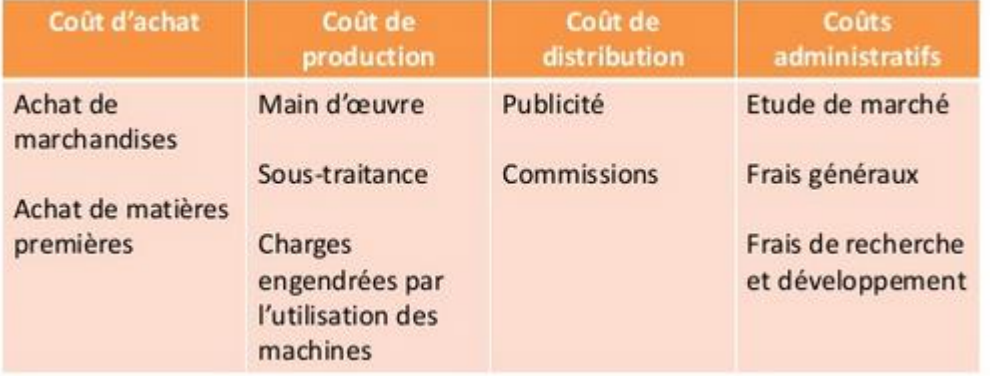

Coût d'achat + Coût de production + Coût de distribution + Coût administratif = Coût de revient

Le résultat est une marge particulière : c'est la différence entre le coût de revient total du produit et son prix de vente. Le résultat mesure la contribution d'un produit à la rentabilité globale de l'entreprise

Coût de revient (4€) -> Prix de vente (6€) = Résultat (bénéfice à 2€)

Résultat (bénéfice) = Prix de vente – coût de revient

Le taux de profitabilité mesure la part du prix de vente qui est transformé en résultat :

Taux de profitabilité = (Résultat / Prix de vente) \* 100

# **3-1 Pratique de la méthode**

### **Objectif**

Il s'agit par cette méthode de mettre en évidence la contribution de chaque produit à la réalisation de la **marge globale de l'entreprise et à la couverture des charges fixes.**

**Le coût est calculé qu'avec les charges variables et on ne recherche pas la rentabilité nette de chacun des produits mais une marge dégagée.**

**Le bénéfice ne peut être réalisé que si la marge globale absorbe les charges fixes.**

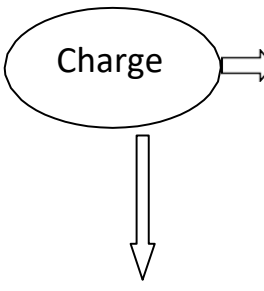

Charge VARIABLE : Une charge est variable lorsqu'elle est proportionnelle au CA ou encore<br>Charge proportionnel aux produits fabriqués. On doit constator une corrélation ontre Charge proportionnel aux produits fabriqués. On doit constater une corrélation entre Charges Variables et le CA

Exemple : Achat de MP, emballage, coût salarial

FIXE : Une charge est fixe si elle est constante quelque soit le CA, quelque soit le niveau d'activité. Exemple : les dotations aux amortissements, loyer du local

### **Calculs des marges sur coût variable et du résultat**

Ces calculs conduisent le plus souvent à présenter le compte de résultat différentiel de l'entreprise selon le modèle cidessous :

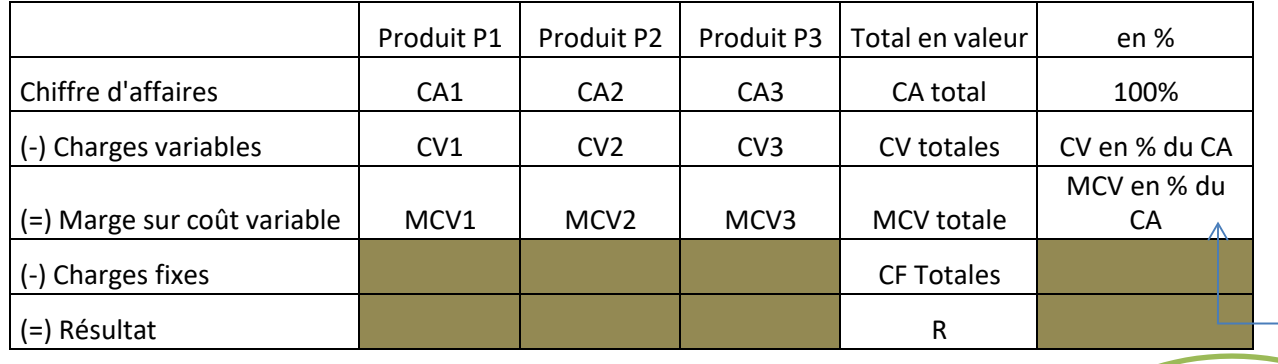

**Taux de Marge sur coût variable = MCV / CA**

**<sup>A</sup> savoir : le coût variable unitaire est FIXE.**

# **3-2 Les marges sur coût variable et les décisions**

La connaissance de la marge sur coût variable fournit une aide précieuse dans de nombreux cas appelant à une décision.

### *Exemple :*

L'entreprise Gamma fabrique 2 produits, P1 et P2, qui ont des coûts variables unitaires respectifs de 20 € et de 34 *€, et des prix de vente de 28 € et de 55 €. Les charges fixes s'élèvent à 28 000 €. Les ventes se sont élevées à 1 800 pour P1 et à 600 pour P2.*

*Compte de résultat différentiel :*

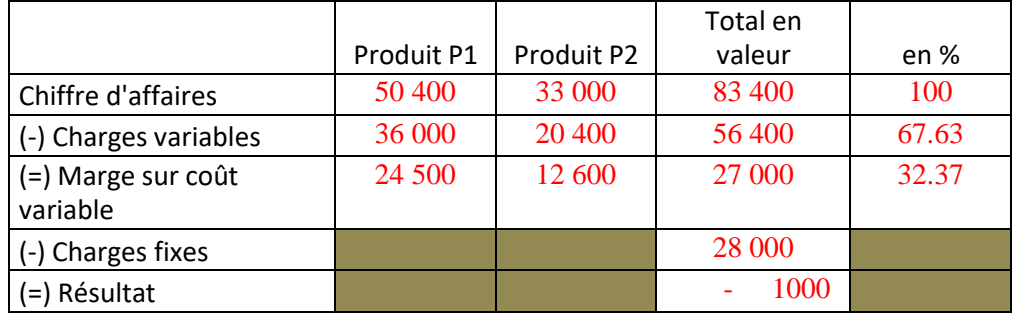

Comment pourrait-on améliorer cette situation :

- $\triangleright$  En modifiant les prix de vente
- ➢ En réduisant les coûts
- $\triangleright$  En abandonnant un produit
- $\triangleright$  En substituant un nouveau produit à un produit actuel

# **Chapitre 4 – Le seuil de rentabilité**

En reprenant l'analyse des charges en charges fixes et en charges variables, il est possible de déterminer un niveau d'activité à partir duquel l'entreprise commence à réaliser un bénéfice : il s'agit du

Au seuil de rentabilité, la marge sur coût variable dégagée par la production est suffisante pour couvrir les

### **4-1 - Formules de calcul du seuil de rentabilité**

### 1 ère méthode :

Seuil de rentabilité =  $\frac{CA*CF}{Marges}$ Marge sur coût variable

2 ème méthode :

Seuil de rentabilité = $\frac{CF}{T^2}$ Taux de marge sur coût variable Méthode à privilégier

 $\Rightarrow$  On obtient le seuil de rentabilité en montant de chiffre d'affaires.

*Exemple* : Un circuit touristique est vendu 350 € par participant.

- Les coûts fixes sont de 2000 € (coût du bus, du chauffeur et du guide)
- Les coûts variables sont de 210 € par participant (repas et hébergement)

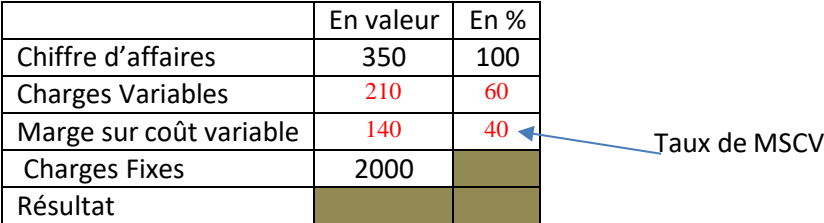

 $SR = \frac{2000}{0.4}$  $\frac{1000}{0.4} = 5000$ 

→ A partir de 5000 € de CA l'entreprise commencera à réaliser du bénéfice. A 5000 € de CA, elle couvrira sescharges fixes et variables.

# **4-2 Date d'atteinte du seuil de rentabilité = Point mort**

Le point mort représente la date à laquelle le seuil de rentabilité est atteint.

Ce calcul suppose que l'activité est régulière tout au long de l'année. Formule :

Point mort  $=\frac{SR}{CA}$  $\frac{S_{R}}{cA}$  ∗ temps d'activité (360 ou 12 mois)

*Exemple :* ce circuit touristique est vendu à 50 personnes.

Date d'atteinte du SR= $\frac{5000}{350*50}*360=103$ 

Le seuil de rentabilité est atteint au bout de 3 mois et 13 jours

### **4- 4 Le seuil de rentabilité par représentation graphique**

Le seuil de rentabilité peut être représenté graphiquement. Reprenons l'exemple :

On note x = nombre de participants

On peut tracer 2 droites :

- La droite du chiffre d'affaires notée y = 350 x
- La droite du coût de revient notée y = 2000 + 210 x

Lorsque la droite du coût de revient est au-dessus de celle du CA, l'entreprise est déficitaire. C'est le cas pour la zone comprise entre l'activité zéro (l'entreprise ne réalise pas de CA mais doit quand même payer 2 000 € de charges fixes) jusqu'au seuil de rentabilité.

Lorsque la droite du coût de revient est au-dessous de celle du CA, l'entreprise est bénéficiaire. Le seuil de rentabilité correspond à l'intersection des 2 droites (CA = coût).

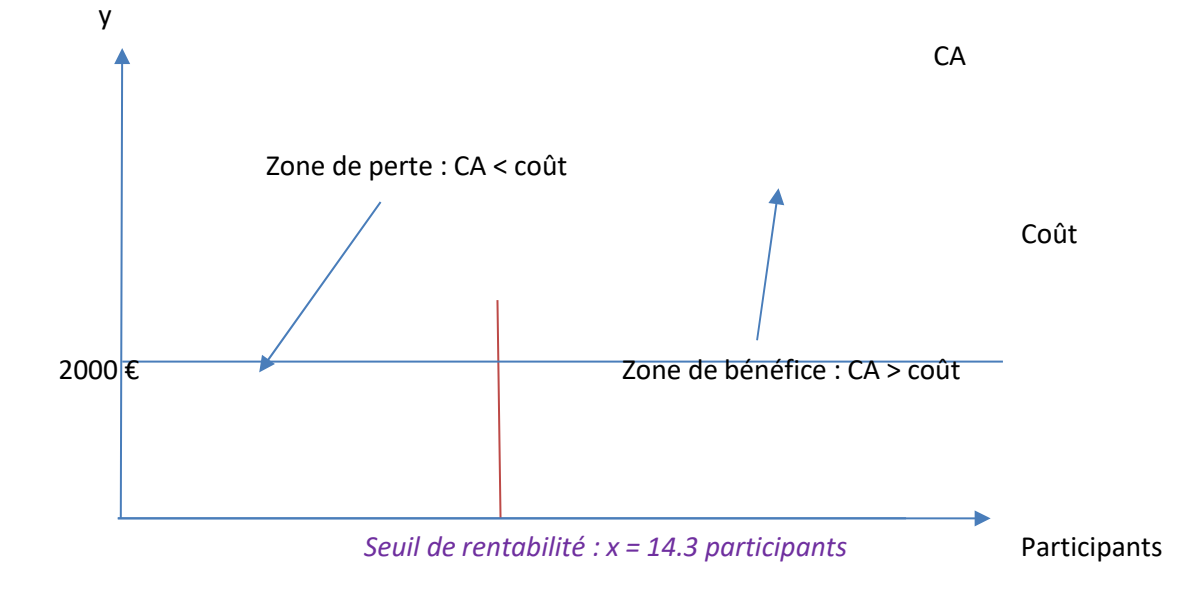

# **4- 5 La marge de sécurité et l'indice de sécurité**

Marge de sécurité = CA-SR

La marge de sécurité représente le montant de CA que l'entreprise peut se permettre de perdre avant d'être en perte. Autrement dit, c'est la perte potentielle de CA que l'entreprise peut subir sans entraîner de pertes

Le calcul du seuil de rentabilité est particulièrement utile pour les entreprises à charges fixes élevées (hôtellerie, transport aérien ou ferroviaire…).

Il permet d'évaluer les chances de rentabilité d'un projet ou le degré de risque d'une activité.

## **6-1 Définition et intérêt de la méthode**

#### **L'analyse marginale permet de savoir ce que va coûter en plus (coût marginal) ou rapporte en plus (recette marginale) la production ou la vente d'une unité produite supplémentaire**

Le coût marginal est la différence entre l'ensemble des charges courantes nécessaires à une production donnée et l'ensemble de celles qui sont nécessaires à cette même production majorée ou minorée d'une unité supplémentaire. C'est le coût (objet, lot).

#### Le calcul du coût marginal permet à l'entreprise de déterminer si oui ou non elle doit accepter une nouvelle commande.

**Coût marginal global = Variation du coût total (Variation des CV + variation CF)**

**Et**

**Coût marginal unitaire =** û **Variation de la qualit**é

# **6-2 Application**

Une entreprise produit 1 000 unités au prix de vente de 1 200 € l'unité. Sa capacité de production est de 2000 unités. Matières premières : 105 000 € Main d'œuvre variable : 430 000 € Charges variables : 215 000 € Charges fixes : 285 000 €

Un client passe une commande supplémentaire de 700 unités et souhaite un prix de vente de 825 €.

L'entreprise doit-elle accepter cette commande supplémentaire à ce prix-là ?

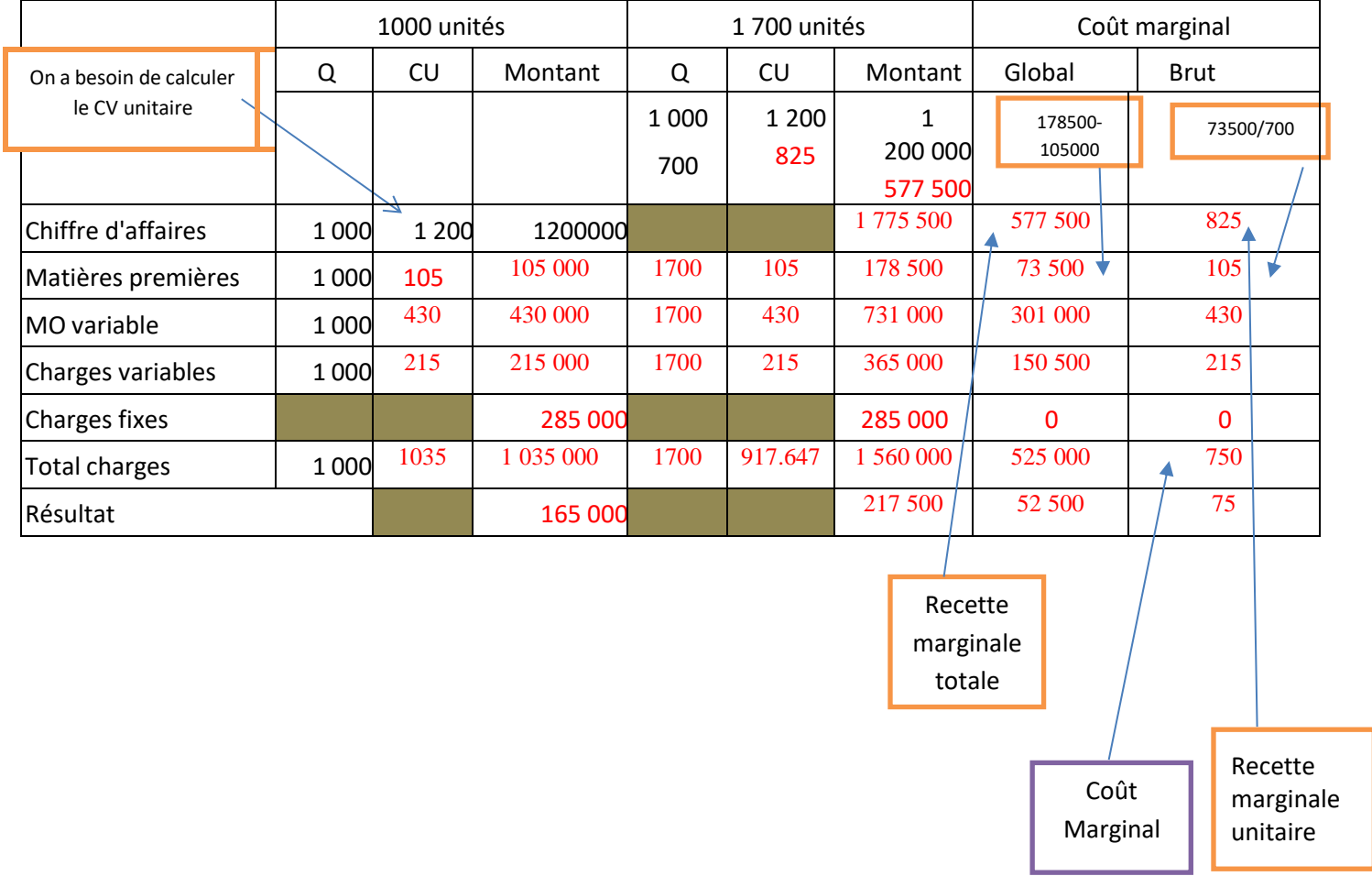

Le résultat avant la commande supplémentaire était de 165 000 , avec la commande supplémentaire il passe à 217 500 soit 52 500 € de plus.

On s'aperçoit que le coût marginal sur les charges fixes est de 0. Les charges fixes sont donc absorbées par les 1 000 unités.

L'entreprise a tout intérêt à accepter cette commande supplémentaire.

Il est possible que la production supplémentaire engendre des charges fixes supplémentaires, dans ce cas-là, on doit imputer les charges fixes supplémentaires au nombre de produits supplémentaires fabriqués. De ce fait, le résultat marginal est diminué des charges fixes supplémentaires donc moindre.

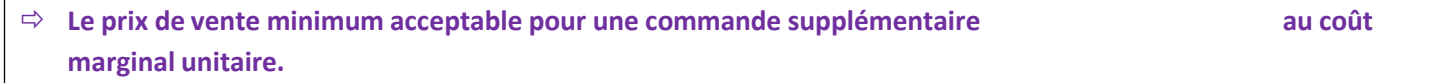